## **KARTA MODUŁU**

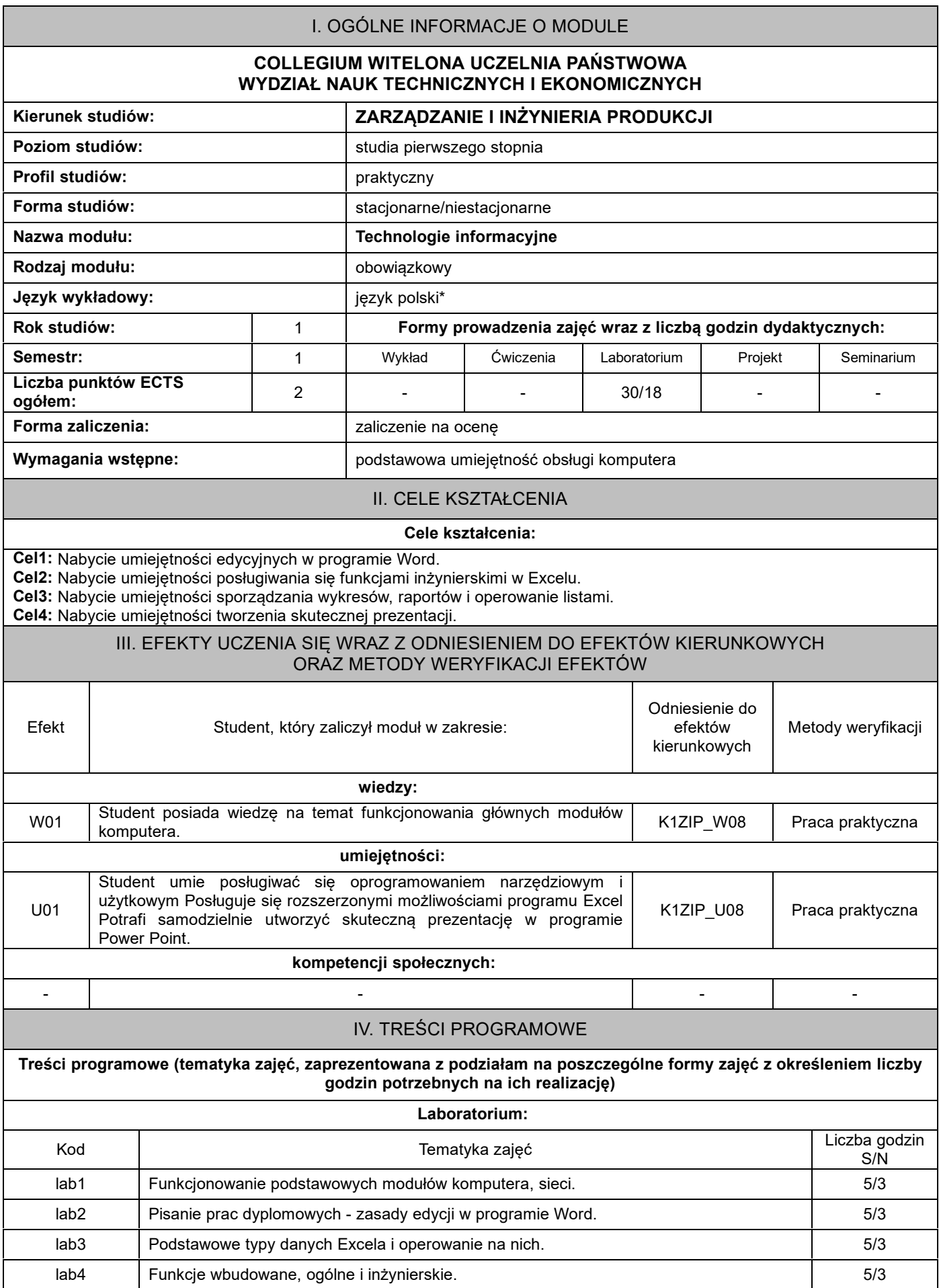

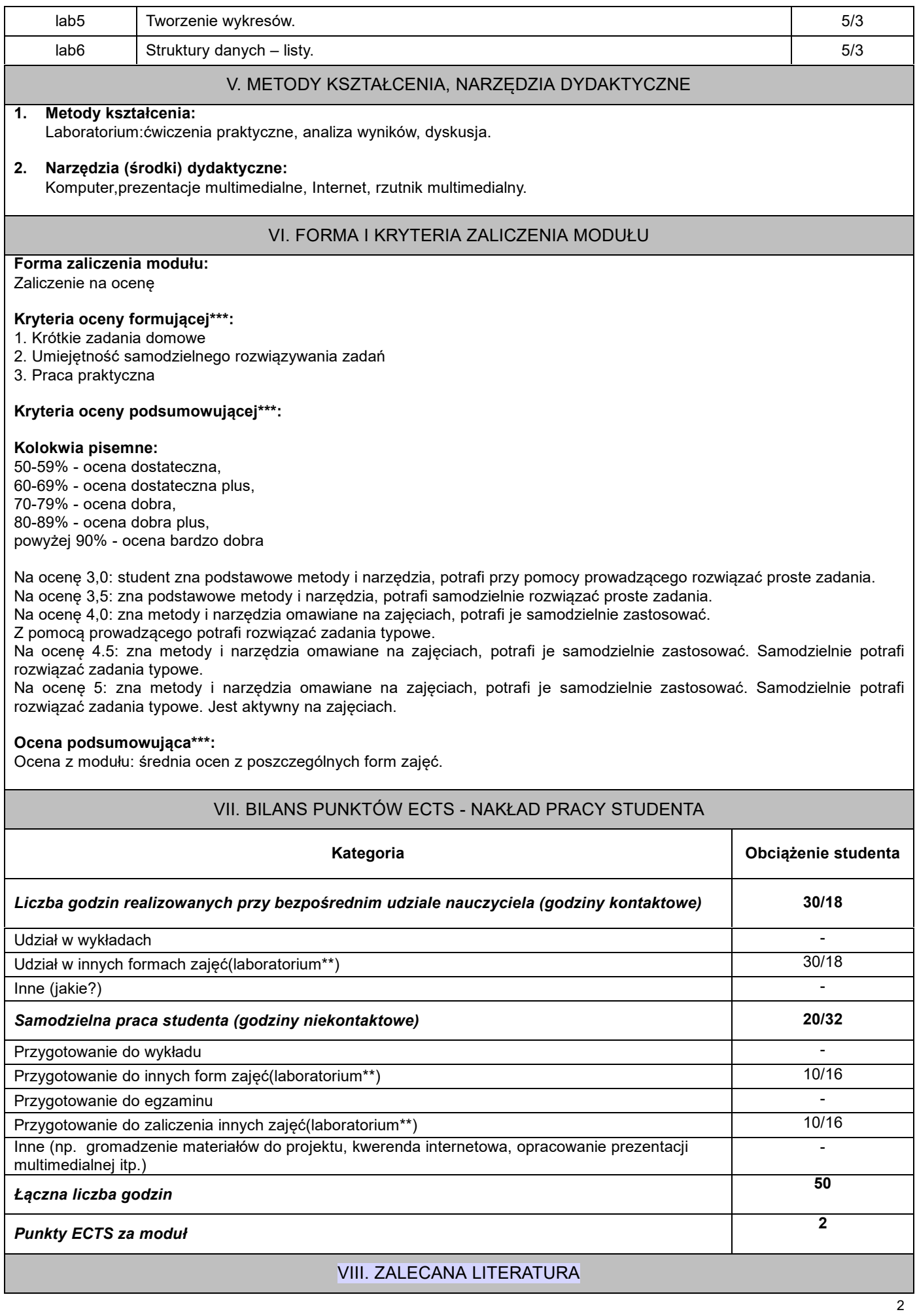

L

## **Literatura podstawowa:**

1*.* R.Supranowicz, L. Łozowski:*Praktyczne wykorzystanie MS-Windows 7 oraz Office 2010 professional*; wyd. PWSZ 2011. 2.Hermanowska G., Hermanowski W.:*Technologia informacyjna*; wyd. OPERON 2009.

## **Literatura uzupełniająca:**

1.Krawczyński E., Telaga Z., Wilk M.:*Technologia informacyjna - nie tylko dla uczniów*; wyd. PKWiU 2012.

## \*należy odpowiednio wypełnić

\*\*należy wpisać formę/formy przypisane do modułu określone w programie studiów (wykład, ćwiczenia, seminarium, konwersatorium, lektorat, laboratorium, warsztat, projekt, zajęcia praktyczne, zajęcia terenowe, zajęcia wychowania fizycznego, praktyka zawodowa, inne)

\*\*\* proszę wpisać odpowiednie kryteria oceny formującej i podsumowującej